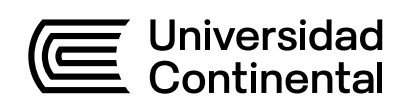

## Guía de Trabajo

# **Preparación para la Vida Profesional Empresarial**

Gustavo Loayza Acosta

Guía de Trabajo Preparación para la Vida Profesional Empresarial

Material publicado con fines de estudio. Código: ASUC01471

Huancayo, 2022

De esta edición

© Universidad Continental, Oficina de Gestión Curricular Av. San Carlos 1795, Huancayo-Perú Teléfono: (51 64) 481-430 anexo 7361 Correo electrónico: recursosucvirtual@continental.edu.pe http://www.continental.edu.pe/

Cuidado de edición Fondo Editorial

Diseño y diagramación Fondo Editorial

Todos los derechos reservados.

La Guía de Trabajo, recurso educativo editado por la Oficina de Gestión Curricular, puede ser impresa para fines de estudio.

## **Contenido**

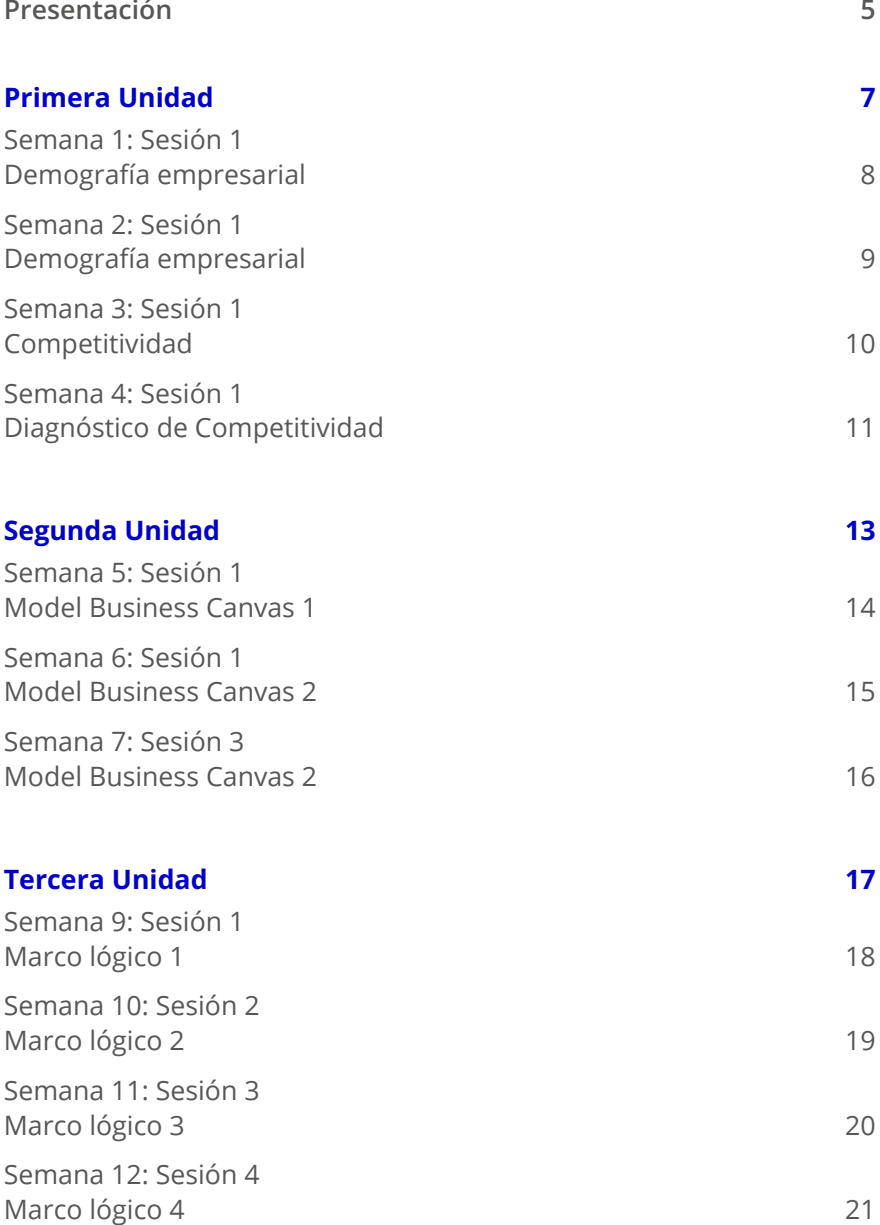

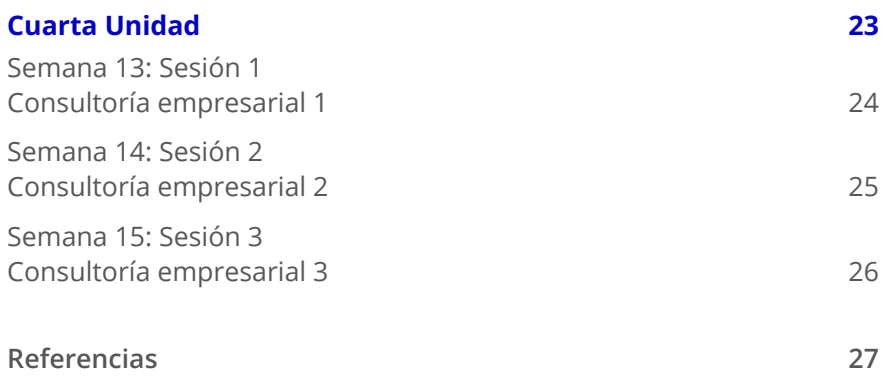

<span id="page-4-0"></span>La guía que presentamos permitirá a los estudiantes contar con una herramienta para la aplicación de los tópicos aprendidos. Así, reforzará la comprensión de lo visto en las sesiones de aprendizaje.

En la primera unidad veremos contenidos referentes a la demografía empresarial y la medición de la competitividad de las mismas. En la segunda unidad, se tocarán tópicos relacionados al lienzo del Lean Canvas, el cual permitirá a los estudiantes realizar diagnósticos y propuestas de la reformulación de los modelos de negocios de las empresas en la cual midieron su competitividad. En la tercera unidad, se tocarán tópicos ligados al uso de herramientas para el diagnóstico de problemas sociales a nivel de causas y efectos. Finalmente, en la cuarta unidad, se generan tópicos sobre estrategias para la realización de consultoría empresarial a un nivel inicial.

Al finalizar la asignatura, el estudiante será capaz de influir positivamente en las personas o equipos, identificando y comunicando apropiadamente las metas comunes. Asimismo, sus fortalezas y debilidades, contribuyendo a su propio desarrollo académico; para la generación de acciones, potenciarlas a través de actividades. Todo ello mostrando automotivación, desarrollando estrategias de evaluación y seguimiento .

Se recomienda a los estudiantes revisar toda la información que está publicada en el aula virtual de la asignatura. De igual modo, leer con detenimiento cada consigna que se plantea en esta. Es importante recordar que la redacción de cualquier tarea o trabajo académico sea realizado bajo el formato APA, versión 7.

*El autor*

## <span id="page-6-0"></span>Primera **Unidad**

## <span id="page-7-0"></span>Semana 1: Sesión 1

### **Demografía empresarial**

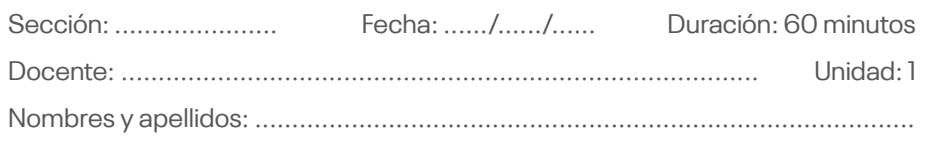

#### **Instrucciones**

Luego de descargar el *link* indicado, discuta con sus compañeros de grupo (máximo cinco integrantes) los hallazgos de este estudio. A partir de ello, elaborar un mapa mental con las características de la mujer emprendedora en el Perú.

#### **I. Objetivo**

El estudiante será capaz de conocer la realidad de la demografía empresarial del Perú.

#### **II. Descripción de la actividad a realizar**

Descargar el documento "Perfil de la mujer emprendedora", el cual se ubica en el siguiente *link*: <https://n9.cl/rfbwi>

Una vez descargado el documento, elaborar un mapa mental con las características principales de la mujer emprendedora en el Perú. Puede incluir información adicional. No olvide incluir la fuente.

## <span id="page-8-0"></span>Semana 2: Sesión 1

### **Demografía empresarial**

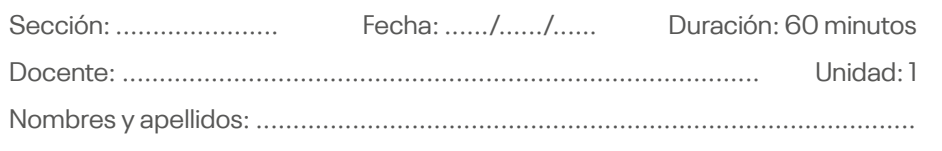

#### **Instrucciones**

Luego de descargar el *link* indicado, discuta con sus compañeros de grupo (máximo cinco integrantes) los hallazgos de este estudio. A partir de ello, elaborar un mapa mental con las características de la informalidad laboral mype en el Perú.

#### **I. Objetivo**

El estudiante será capaz de conocer la realidad demográfica empresarial del Perú.

#### **II. Descripción de la actividad a realizar**

Descargar el documento "Informalidad laboral mype", el cual se ubica en el siguiente *link*:<https://n9.cl/rfbwi>

Luego elaborar un mapa mental con las características principales de la informalidad laboral mype en el Perú. Puede incluir información adicional. No olvide incluir la fuente.

## <span id="page-9-0"></span>Semana 3: Sesión 1

## **Competitividad**

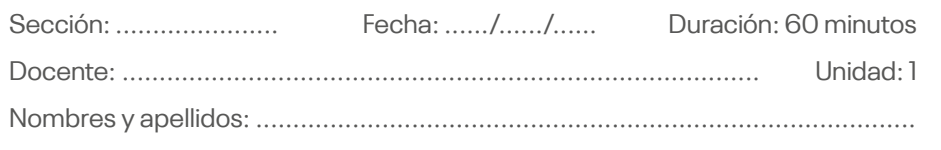

#### **Instrucciones**

Luego de descargar el *link* indicado, discuta con sus compañeros de grupo (máximo cinco integrantes) los hallazgos de este estudio. A partir de ello, elaborar un pequeño artículo sobre la competitividad de las mipyme en el Perú.

#### **I. Objetivo**

El estudiante será capaz de conocer las variables que afectan la competitividad de la mipyme en el Perú.

#### **II. Descripción de la actividad a realizar**

Descargar el documento "Concentración sectorial y territorial de las mipyme", el cual se ubica en el siguiente *link*:<https://n9.cl/rfbwi>

Luego elaborar un artículo de un máximo de tres páginas tamaño A4, el cual explicará la siguiente pregunta: ¿Qué factores hacen de una mipyme más competitiva que una mype?

Las características del artículo serán:

- a. Introducción
- b. Desarrollo del tema
- c. Conclusiones
- d. Bibliografía

## <span id="page-10-0"></span>Semana 4: Sesión 1

## **Diagnóstico de Competitividad**

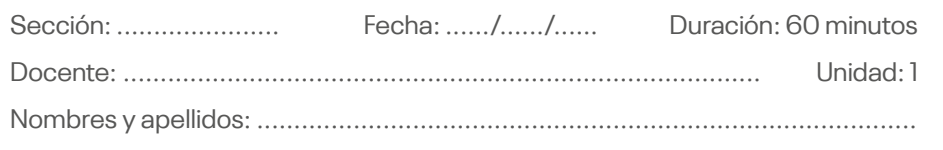

#### **Instrucciones**

Luego de descargar el *link* indicado, discuta con sus compañeros de grupo (máximo cinco integrantes) los hallazgos de este estudio. A partir de ello, elaborar un pequeño artículo sobre la importancia de medir competitividad de las empresas familiares en el Perú.

#### **I. Objetivo**

El estudiante será capaz de conocer las variables que afectan la competitividad de la empresa familiar en el Perú.

#### **II. Descripción de la actividad a realizar**

Descargar el documento "Competitivdad de empresas familiares", el cual se ubica en el siguiente *link*: [https://n9.cl/s9da1](http://www.interciencia.net/wp-content/uploads/2018/05/236-6091-TADDEI-43-04.pdf)

Luego elaborar un artículo de un máximo de tres páginas tamaño A4, el cual explicará la siguiente pregunta: ¿Qué es una empresa familiar y cuáles son las variables que afectan la competitividad de las empresas familiares?

Las características del artículo serán:

- a. Introducción
- b. Desarrollo del tema
- c. Conclusiones
- d. Bibliografía

# <span id="page-12-0"></span>Segunda **Unidad**

## <span id="page-13-0"></span>Semana 5: Sesión 1

## **Model Business Canvas 1**

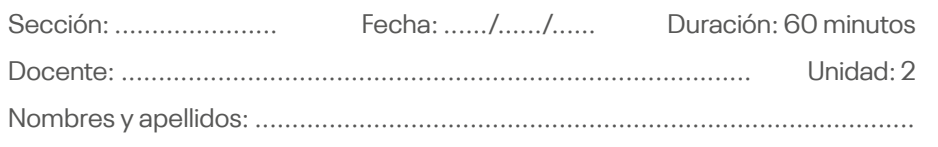

#### **Instrucciones**

Luego de visualizar el *link* indicado, elaborar individualmente el lienzo del Model Business Canvas.

#### **I. Objetivo**

El estudiante será capaz de utilizar la metodología del Model Business Canvas para realizar el diagnóstico y propuesta de modelo de negocio a las empresas.

#### **II. Descripción de la actividad a realizar**

Observar el video sobre el modelo de negocio de UBER.

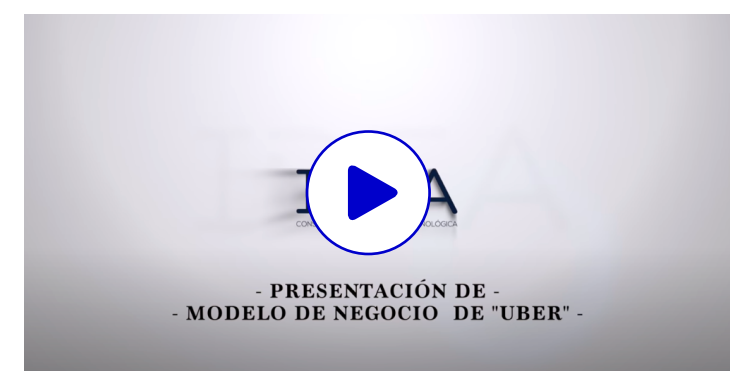

Link: [https://n9.cl/l4lqr](https://www.youtube.com/watch?v=HzWNBwrPfGI)

Teniendo dicho video como ejemplo, elaborar las dimensiones de segmento, clientes, problemas y solución del Model Business Canvas de tu operador telefónico de tu teléfono celular.

## <span id="page-14-0"></span>Semana 6: Sesión 1

## **Model Business Canvas 2**

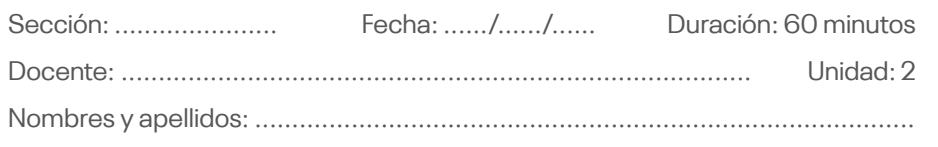

#### **Instrucciones**

Luego de visualizar el *link* indicado, elaborar individualmente el lienzo del Model Business Canvas.

#### **I. Objetivo**

El estudiante será capaz de utilizar la metodología del Model Business Canvas para realizar el diagnóstico y propuesta de modelo de negocio a las empresas.

#### **II. Descripción de la actividad a realizar**

Observar nuevamente el video.

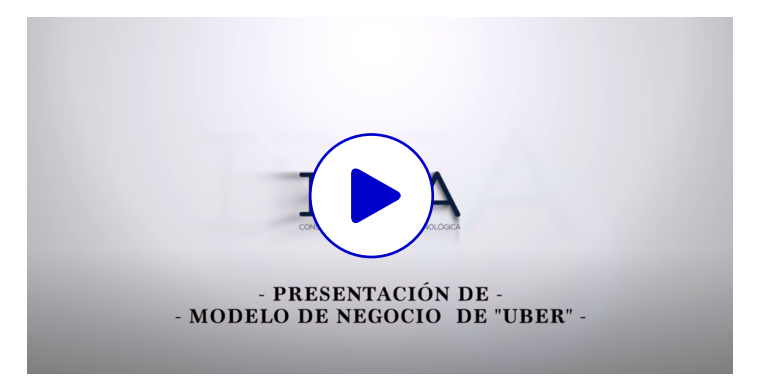

Link: [https://n9.cl/l4lqr](https://www.youtube.com/watch?v=HzWNBwrPfGI)

Luego, elaborar las dimensiones de propuesta de valor única, métricas clave y canales del Model Business Canvas del operador telefónico de tu teléfono celular.

## <span id="page-15-0"></span>Semana 7: Sesión 3

## **Model Business Canvas 2**

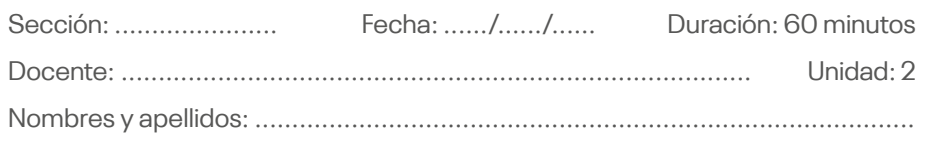

#### **Instrucciones**

Luego de visualizar el *link* indicado, elaborar individualmente el lienzo del Model Business Canvas.

#### **I. Objetivo**

El estudiante será capaz de utilizar la metodología del Model Business Canvas para realizar el diagnóstico y propuesta de modelo de negocio a las empresas.

#### **II. Descripción de la actividad a realizar**

Observar el video sobre el [modelo de negocio de UBER.](https://n9.cl/l4lqr)

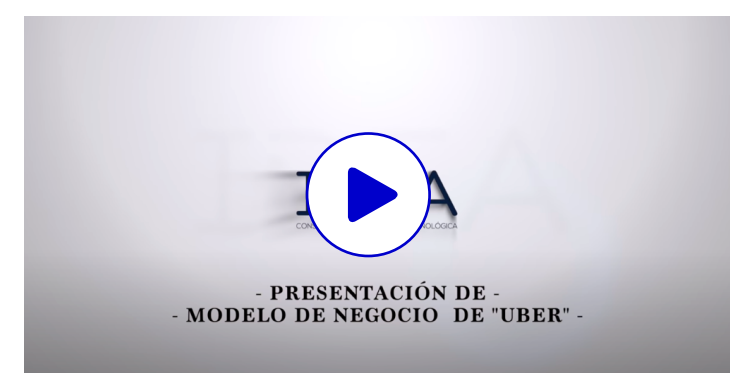

Link: [https://n9.cl/l4lqr](https://www.youtube.com/watch?v=HzWNBwrPfGI)

Luego, Teniendo dicho video como ejemplo, elaborar las dimensiones de costos, ingresos y ventaja competitiva del model Business Canvas de tu operador telefónico de tu teléfono celular.

## <span id="page-16-0"></span>Tercera **Unidad**

## <span id="page-17-0"></span>Semana 9: Sesión 1

## **Marco lógico 1**

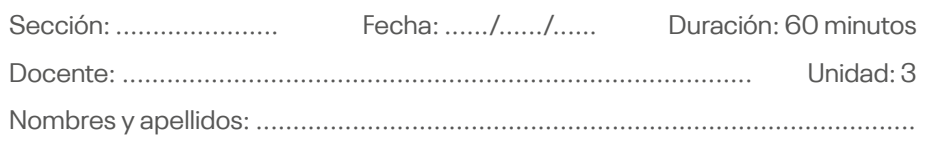

#### **Instrucciones**

Luego de revisar los *links* indicados, elaborar en forma grupal (máximo cinco personas) según la consigna.

#### **I. Objetivo**

Elaborar en un grupo máximo de cinco personas una monografía de un máximo de diez páginas según las consignas.

#### **II. Descripción de la actividad a realizar**

A partir de la exploración de los portales del Ceplan (<https://n9.cl/8cpsk>) y del Ministerio de Economía y Finanzas (<https://ofi5.mef.gob.pe/brechas/>), identificar problemas sociales que afectan a una provincia o distrito de cualquier región del Perú.

La estructura del trabajo a presentar es:

- **1. Carátula**
- **2. Índice**
- **3. Introducción**
- **4. Capítulo 1:** Problematización
	- 4.1. Top 5 de los problemas con mayor brecha en la Provincia o Distrito de la Región identificada.
	- 4.2. Problema identificado en la provincia y distrito.
	- 4.3. Argumentación adicional sobre el problema identificado.
- **3. Conclusiones**
- **4. Bibliografía**

## <span id="page-18-0"></span>Semana 10: Sesión 2

## **Marco lógico 2**

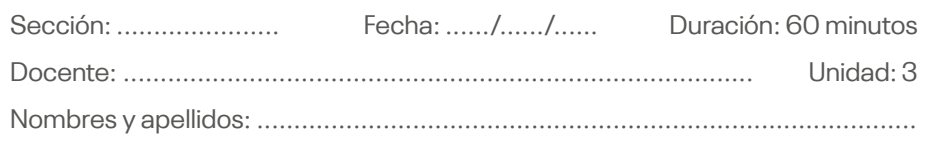

#### **Instrucciones**

Luego de revisar los *links* indicados, elaborar en forma grupal (máximo cinco personas) según la consigna.

#### **I. Objetivo**

Elaborar en un grupo máximo de cinco personas una monografía de un máximo de diez páginas según las consignas.

#### **II. Descripción de la actividad a realizar**

A partir de la exploración de los portales del Ceplan (<https://n9.cl/8cpsk>) y del Ministerio de Economía y Finanzas (<https://ofi5.mef.gob.pe/brechas/>), identificar problemas sociales que afectan a una provincia o distrito de cualquier región del Perú.

La estructura del trabajo a presentar es:

#### **5. Capítulo 2:** Causas y efectos

- 5.1. Causas directas
- 5.2. Casas indirectas
- 5.3. Efectos directos
- 5.4. Efectos indirectos
- 5.5. Efecto final

#### **6. Bibliografía**

## <span id="page-19-0"></span>Semana 11: Sesión 3

## **Marco lógico 3**

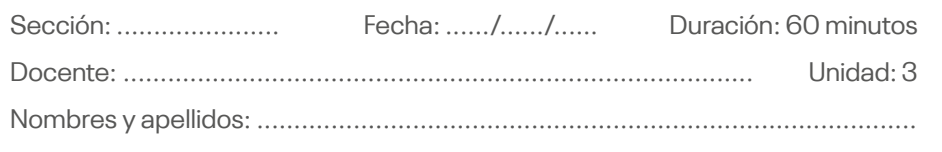

#### **Instrucciones**

Luego de revisar los *links* indicados, elaborar en forma grupal (máximo cinco personas) según la consigna.

#### **I. Objetivo**

Elaborar en un grupo máximo de cinco personas una monografía de un máximo de diez páginas según las consignas.

#### **II. Descripción de la actividad a realizar**

A partir de la exploración de los portales del Ceplan (<https://n9.cl/8cpsk>) y del Ministerio de Economía y Finanzas (<https://ofi5.mef.gob.pe/brechas/>), identificar problemas sociales que afectan a una provincia o distrito de cualquier región del Perú.

La estructura del trabajo a presentar es:

- **6. Capítulo 3:** Causas y efectos
	- 6.1. Causas directas
	- 6.2. Casas indirectas
	- 6.3. Efectos directos
	- 6.4. Efectos indirectos
	- 6.5. Efecto final

#### **7. Bibliografía**

## <span id="page-20-0"></span>Semana 12: Sesión 4

## **Marco lógico 4**

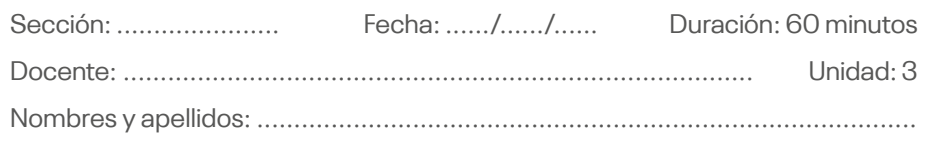

#### **Instrucciones**

Luego de revisar los *links* indicados, elaborar en forma grupal (máximo cinco personas) según la consigna.

#### **I. Objetivo**

Elaborar en un grupo máximo de cinco personas una monografía de un máximo de diez páginas según las consignas.

#### **II. Descripción de la actividad a realizar**

A partir de la exploración de los portales del Ceplan (<https://n9.cl/8cpsk>) y del Ministerio de Economía y Finanzas (<https://ofi5.mef.gob.pe/brechas/>), identificar problemas sociales que afectan a una provincia o distrito de cualquier región del Perú.

El trabajo por presentar es el marco lógico a partir del problema identificado, el árbol de causa-efecto y el árbol de medios-fines. Utilizar el formato compartido en clases.

# <span id="page-22-0"></span>Cuarta **Unidad**

## <span id="page-23-0"></span>Semana 13: Sesión 1

## **Consultoría empresarial 1**

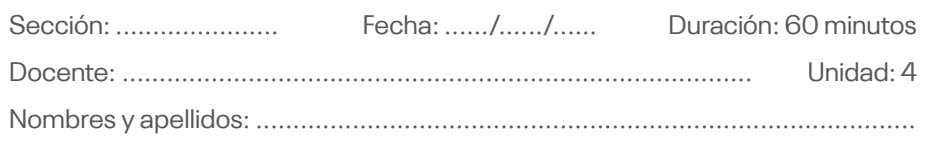

#### **Instrucciones**

Luego de revisar el video, elaborar en forma individual un mapa conceptual o mental de las tres metas competencias necesarias para el futuro.

#### **I. Objetivo**

Elaborar de forma individual un mapa mental de las metas competencias que son necesarias en el futuro.

#### **II. Descripción de la actividad a realizar**

A partir del siguiente video, realizar un mapa mental o mapa conceptual que permitan identificar las meta competencias necesarias en el futuro.

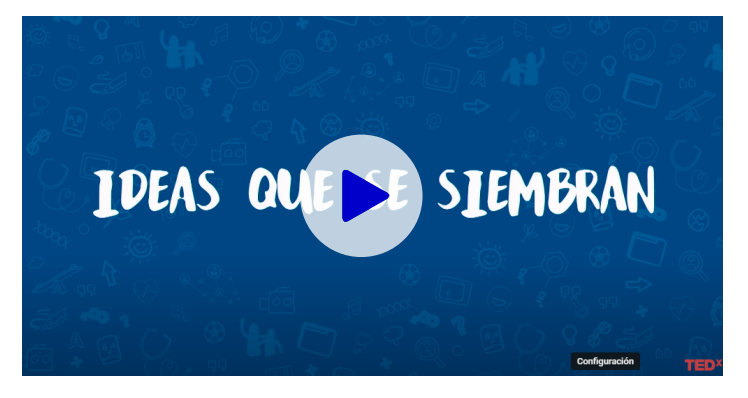

*Link*: <https://n9.cl/2for6>

## <span id="page-24-0"></span>Semana 14: Sesión 2

### **Consultoría empresarial 2**

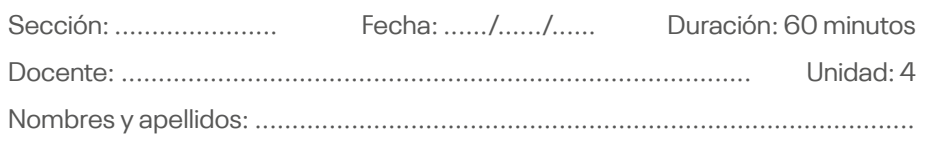

#### **Instrucciones**

Luego de revisar los *links* indicados, elaborar en forma individual un mapa conceptual o mental.

#### **I. Objetivo**

Elaborar de forma individual un mapa mental que responda la pregunta ¿qué caracteriza a una empresa inteligente?

#### **II. Descripción de la actividad a realizar**

A partir de la visualización del siguiente video.

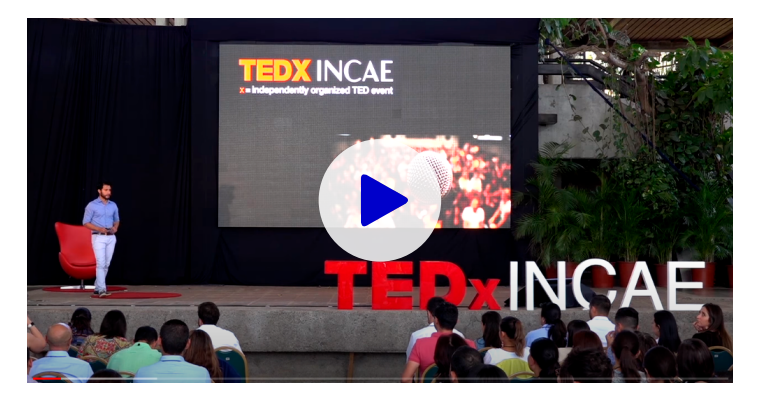

*Link*: <https://n9.cl/g5zj1>

Elaborar un mapa mental o mapa conceptual que responda la pregunta: ¿Qué caracteriza a una empresa inteligente?

## <span id="page-25-0"></span>Semana 15: Sesión 3

## **Consultoría empresarial 3**

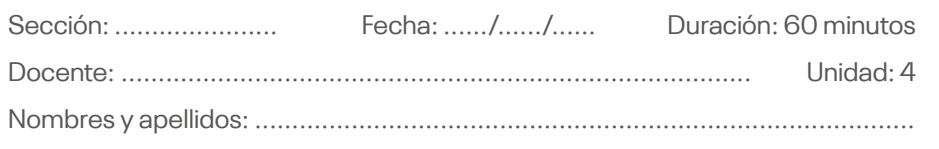

#### **Instrucciones**

Luego de revisar los *links* indicados, elaborar en forma individual un mapa conceptual o mental.

#### **I. Objetivo**

Elaborar de forma individual un mapa mental que rescate las ideas fuerza del video.

#### **II. Descripción de la actividad a realizar**

A partir de la visualización del video, elaborar un mapa mental o mapa conceptual sobre las ideas fuerza del video y responder qué es el IVA.

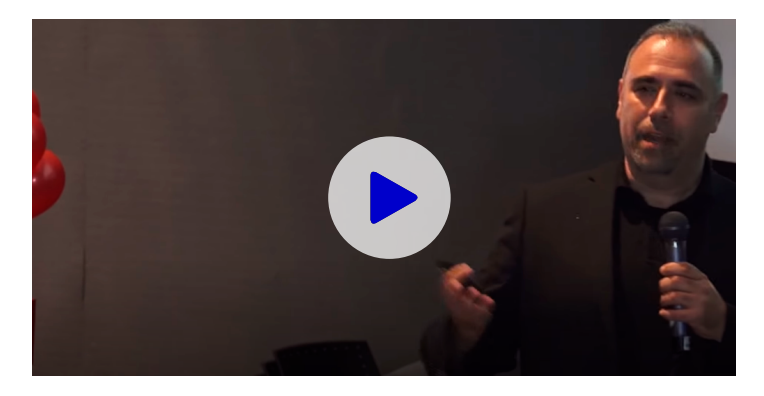

*Link*: <https://n9.cl/7p6nj>

## **Referencias**

- <span id="page-26-0"></span>Centro Nacional de Planeamiento Estratégico. (s.f.). *Información de brechas de servicios a nivel departamental, provincial y distrital*. Centro Nacional de Planeamiento Estratégico. <https://n9.cl/8cpsk>
- Gobierno Peruano. (s.f.). *Home*.<https://bit.ly/3eGeq6u>
- Invierte.pe. (s.f.). *Indicadores de brechas sociales y económicos*. Recuperado el 17 de marzo, de [https://ofi5.mef.gob.pe/](https://ofi5.mef.gob.pe/brechas/) [brechas/](https://ofi5.mef.gob.pe/brechas/)
- I+DEA. (21 de julio de 2016). *Modelo de negocio UBER explicado en CANVAS* [Video].<https://n9.cl/l4lqr>
- Montoya, L. M. y Silvestre, J. E. (2008). *Aplicación del mapa de competitividad del BID a empresas del fondo emprender*  [Proyecto para optar el título de Ingeniero Industrial]. Universidad Tecnológica de Pereira.<https://bit.ly/3tkBIGi>
- Ministerio de Economía y Finanzas. (s.f.). *Reporte Departamental y Distrital de Indicadores de Brechas*. Invierte.pe. [https://ofi5.](https://ofi5.mef.gob.pe/brechas/) [mef.gob.pe/brechas/](https://ofi5.mef.gob.pe/brechas/)
- Ministerio de la Producción. (2022). *Perfil de la mujer empoderada*. <https://n9.cl/rfbwi>
- Ministerio de la Producción. (2022). *Informalidad laboral MYPE*. <https://n9.cl/rfbwi>
- Ministerio de la Producción. (2022). *Concentración sectorial y territorial de las Mipyme*. <https://n9.cl/rfbwi>
- Otero, S. y Taddei, C. (2017). *Competitividad de empresas familiares. Interciencia*, 43(4), 236-241.<https://n9.cl/o4cxj>
- Saavedra, M. L. (2012). *Una propuesta para la determinación de la competitividad en la pyme latinoamericana*. Pensamiento & Gestión, (33), 93-124.<https://bit.ly/3zV8Q8g>
- TEDx Talks. (14 de diciembre de 2015). *Tres competencias básicas para el futuro | Pablo Heinig | TEDxCordoba* [Video]. [https://](https://n9.cl/2for6) [n9.cl/2for6](https://n9.cl/2for6)
- TEDx Talks. (28 de febrero de 2018). *¿Que caracteriza a una organización inteligente? Saber comunicarse | Chrystian Anaya | TEDxINCAE* [Video].<https://n9.cl/g5zj1>
- TEDx Talks. (18 de junio de 2018). *Emprender es fácil si pasas a la acción | Luis Ramos | TEDxTecdeMtyPuebla* [Video]. [https://](https://n9.cl/7p6nj) [n9.cl/7p6nj](https://n9.cl/7p6nj)

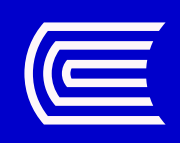